- 
- >> You get an overview of all the ordered items, their due
- 
- 

All this is very timesaving. The only thing that is left for you to

placed. It also gives an overview of the orders you placed with your suppliers or when you planned a meeting.

This function also allows you to keep track of payments made. When a customer pays its order, this is registered in the database. That way you get an exact overview of all your

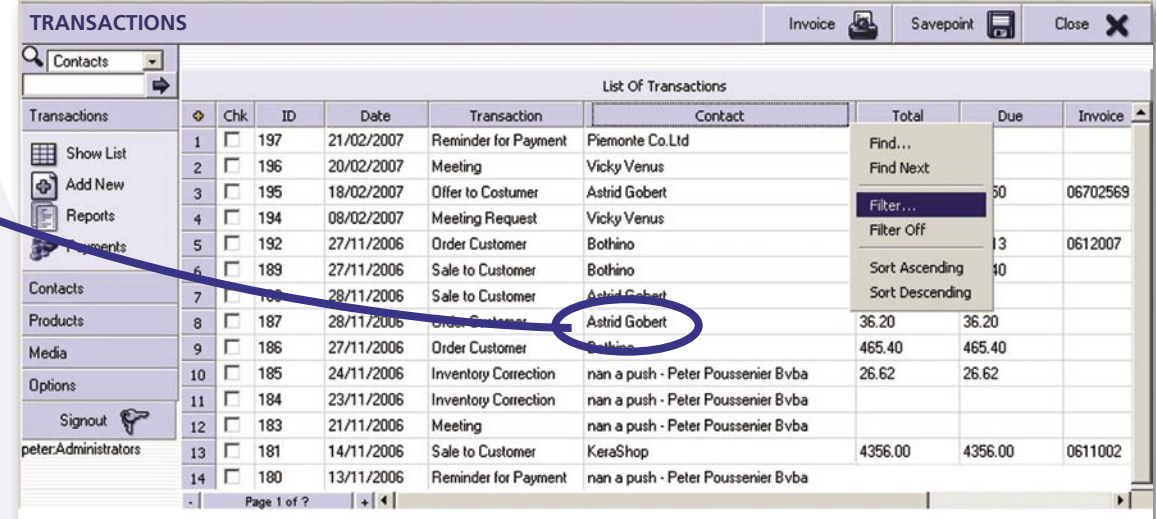

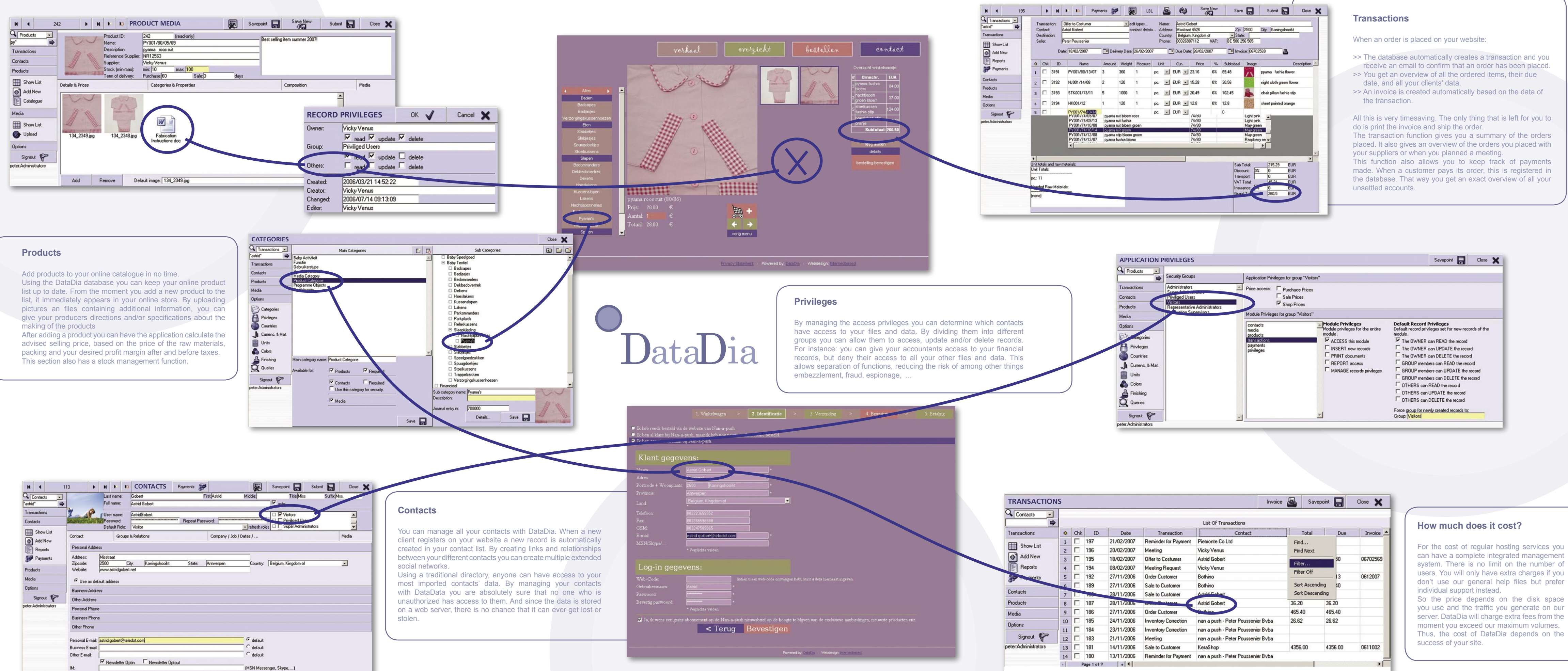

## **How much does it cost?**

For the cost of regular hosting services you can have a complete integrated management system. There is no limit on the number of users. You will only have extra charges if you don't use our general help files but prefer

you use and the traffic you generate on our server. DataDia will charge extra fees from the moment you exceed our maximum volumes. Thus, the cost of DataDia depends on the